### **UCLA STAT 13**

# Introduction to Statistical Methods for the Life and Health Sciences

### Instructor: Ivo Dinov,

Asst. Prof. of Statistics and Neurology

#### **Teaching Assistants:**

Fred Phoa, Kirsten Johnson, Ming Zheng & Matilda Hsieh

University of California, Los Angeles, Fall 2005

http://www.stat.ucla.edu/~dinov/courses students.html

Slide 1 Stat 13, UCLA, Ivo Dinov

Chapter 9
Paired Data

Slide 2 See 12 UCL A To Div

## **Comparison of Paired Samples**

- In chapter 7 we discussed how to compare two independent samples
- In chapter 9 we discuss how to compare two samples that are <u>paired</u>
  - In other words the two samples are not independent, Y<sub>1</sub> and Y<sub>2</sub> are linked in some way, usually by a direct relationship
  - For example, measure the weight of subjects before and after a six month diet

Slide 3

Stat 13, UCLA, Ivo Di

#### Paired data

- To study paired data we would like to examine the differences between each pair
  - $\blacksquare d = Y_1 Y_2$
  - each Y<sub>1</sub>, Y<sub>2</sub> pair will have a difference calculated
- With the paired t test we would like to concentrate our efforts on this difference data
  - we will be calculating the mean of the differences and the standard error of the differences

Slide 4 Stat 13, UCLA, Ivo Dis

#### Paired data

• The mean of the differences is calculated just like the one sample mean we calculated in chapter 2

$$\overline{d} = \frac{\sum d}{n_d} = \overline{y}_1 - \overline{y}_2$$

- it also happens to be equal to the difference in the sample means – this is similar to the t test
- This sample mean differences is an estimate of the population mean difference  $\mu_{\rm d}$ =  $\mu_{\rm 1}$   $\mu_{\rm 2}$

Slide 5

Stat 13. UCIA. Ivo Dinov

# Paired data

- Because we are focusing on the differences, we can use the same reasoning as we did for a single sample in chapter 6 to calculate the standard error
  - $\blacksquare$  aka. the standard deviation of the sampling distribution of  $\overline{d}$
- Recall:  $SE = \frac{s}{\sqrt{n}}$
- Using similar logic:  $SE_{\overline{d}} = \frac{s_d}{\sqrt{n_d}}$ 
  - $\blacksquare$  where  $\mathbf{s}_{d}$  is the standard deviation of the differences and  $\mathbf{n}_{d}$  is the sample size of the differences

Slide 6 Stat 13. UCLA. Ivo Din

# Paired data

Example: Suppose we measure the thickness of plaque (mm) in the carotid artery of 10 randomly selected patients with mild atherosclerotic disease. Two measurements are taken, thickness before treatment with Vitamin E (baseline) and after two years of taking Vitamin E daily.

Subject Before Af

|                                                   | 1    | 0.66   | 0.60   | 0.06   |  |
|---------------------------------------------------|------|--------|--------|--------|--|
|                                                   | 2    | 0.72   | 0.65   | 0.07   |  |
|                                                   | 3    | 0.85   | 0.79   | 0.06   |  |
| What makes this paired data                       | 4    | 0.62   | 0.63   | -0.01  |  |
|                                                   | 5    | 0.59   | 0.54   | 0.05   |  |
| rather than independent data?                     | 6    | 0.63   | 0.55   | 0.08   |  |
|                                                   | 7    | 0.64   | 0.62   | 0.02   |  |
|                                                   | 8    | 0.70   | 0.67   | 0.03   |  |
| Why would we want to use pairing in this example? | 9    | 0.73   | 0.68   | 0.05   |  |
|                                                   | 10   | 0.68   | 0.64   | 0.04   |  |
|                                                   | mean | 0.682  | 0.637  | 0.045  |  |
|                                                   | sd   | 0.0742 | 0.0709 | 0.0264 |  |
|                                                   |      |        |        |        |  |
|                                                   |      |        |        |        |  |

Difference

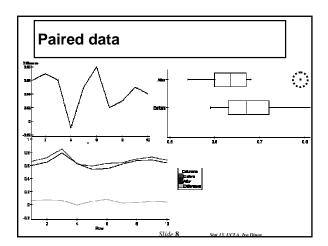

# Paired data

Calculate the mean of the differences and the standard error for that estimate

$$\bar{d} = 0.045$$

$$s_d = 0.0264$$

$$SE_{\bar{d}} = \frac{s_d}{\sqrt{n_d}} = \frac{0.0264}{\sqrt{10}} = 0.00833$$

Slide 9 Stat 13, UCLA, Ivo Dino

# Paired CI for $\mu_{\scriptscriptstyle d}$

ullet A 100(1 -  $\,{\cal lpha}$  )% confidence interval for  $\,{\cal \mu}_d$ 

$$\overline{d} \pm t(df)_{\alpha/2}(SE_{\overline{d}})$$

where  $df = n_d - 1$ 

■ Very similar to the one sample confidence interval we learned in section 6.3, but this time we are concentrating on a difference column rather than a single sample

Slide 10 Stat 13. UCLA, Ivo Dino

# Paired CI for $\mu_{\scriptscriptstyle d}$

Example: Vitamin E (cont')

Calculate a 90% confidence interval for the true mean difference in plaque thickness before and after treatment with Vitamin E

$$\overline{d} \pm t(df)_{\alpha/2}(SE_{\overline{d}})$$

$$=0.045\pm t(9)_{0.05}(0.00833)$$

$$=0.045\pm(1.833)(0.00833)$$

=(0.0297,0.0603)

Slide 11 Stat 13. UCLA. Ivo D

# Paired CI for $\mu_d$

CONCLUSION: We are highly confident, at the <u>0.10 level</u>, that the <u>true mean difference</u> in plaque thickness before and after treatment with Vitamin E is between <u>0.03 mm and 0.06</u> mm

- Great, what does this really mean?
- Does the zero rule work on this one?

Slide 12 Stat 13 UCLA Iva Dino:

#### Paired t test

- Of course there is also a hypothesis test for paired data
- #1 Hypotheses:

Ho:  $\mu_d = 0$ 

Ha:  $\mu_d = 0$  or Ha:  $\mu_d < 0$  or Ha:  $\mu_d > 0$ 

• #2 test statistic

Where  $df = n_d - 1$ 

• #3 p-value and #4 conclusion similar idea to that of the independent t test

 $t_s = \frac{\overline{d} - 0}{SE_{\overline{d}}}$ 

#### Paired t test

### Example: Vitamin E (cont')

Do the data provide enough evidence to indicate that there is a difference in plaque before and after treatment with vitamin E for two years? Test using

 $\alpha = 0.10$ 

 $H_0: \mu_d = 0$ 

(thickness in plaque is the same before and after

treatment with Vitamin E)

 $H_a: \mu_d != 0$ 

(thickness in plaque after treatment is different than before treatment with Vitamin E )

df = 10 - 1 = 9

p < 2(0.0005) = 0.001, so we reject  $H_0$ .

$$t_s = \frac{0.045 - 0}{0.00833} = 5.402$$

Slide 14

#### Paired t test

CONCLUSION: These data show that the true mean thickness of plaque after two years of treatment with Vitamin E is statistically significantly different than before the treatment (p < 0.001).

In other words, vitamin E appears to be a effective in changing carotid artery plaque after treatment

■ May have been better to conduct this as an uppertailed test because we would hope that vitamin E will reduce clogging

☐ however, researchers need to make this decision before analyzing data

## Paired t test

#### Paired T-Test and CI: Before, After

Paired T for Before - After

N Mean StDev SE Mean

10 0.682000 0.074207 0.023466 Before 10 0.637000 0.070875 0.022413

After Difference 10 0.045000 0.026352 0.008333

90% CI for mean difference:

(0.029724, 0.060276)

T-Test of mean difference = 0

(vs not = 0):

T-Value = 5.40 P-Value = 0.000

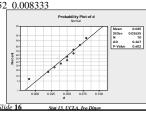

# Results of Ignoring Pairing

- Suppose we accidentally analyzed the groups independently (like an independent t-test) rather than a paired test?
  - keep in mind this would be an incorrect way of analyzing the data
- How would this change our results?

Slide 17

# **Results of Ignoring Pairing**

Example Vitamin E (con't)

Calculate the test statistic and p-value as if this were an independent

$$SE_{\overline{y}_1 - \overline{y}_2} = \sqrt{\frac{s_1^2}{n_1} + \frac{s_2^2}{n_2}} = \sqrt{\frac{0.0742^2}{10} + \frac{0.0709^2}{10}} = 0.0325$$

$$t_s = \frac{\overline{y}_1 - \overline{y}_2}{SE_{\overline{y}_1 - \overline{y}_2}} = \frac{0.682 - 0.637}{0.0325} = 1.38$$

df = 17 2(0.05) < p < 2(0.1)

0.10

Fail To Reject Ho!

# Results of Ignoring Pairing

• What happens to a CI?

Calculate a 90% confidence interval for  $\mu_1$  -  $\mu_2$ 

$$\overline{y}_1 - \overline{y}_2 \pm t(df)_{\alpha/2}(SE_{\overline{y}_1 - \overline{y}_2})$$

 $=(0.682-0.637)\pm t(17)_{0.05}(0.0325)$ 

 $=0.045\pm(1.740)(0.0325)$ 

=(-0.0116,0.1016)

How does the significance of this interval compare to the paired 90% CI (0.03 mm and 0.06 mm)?

Why is this happening?

Is there anything better about the independent CI? Is it worth it in this situation?

> Slide 19 Stat 13. UCLA. Ivo Din

#### Paired T-Test and CI: Before, After

#### Paired T for Before - After

Mean StDev SE Mean 10 0.682000 0.074207 0.023466 Before After 10 0.637000 0.070875 0.022413 Difference 10 0.045000 0.026352 0.008333 90% CI for mean difference: (0.029724, 0.060276)
T-Test of mean difference = 0 (vs not = 0):
T-Value = 5.40 P-Value = 0.000

Two Two-Sample T-Test and CI: Before, After
Two-sample T for Before vs After
No. Hean St. Eve SE Mean
Before 10 0.6820 0.0742 0.023
After 10 0.6370 0.0709 0.022
Difference = mu (Before) - mu (After)
Estimate for difference: 0.045000
90% CI for difference: (-0.011450, 0.101450)
T-Test of difference: (-0.04500 DF = 17)
T-Value = 1.39 P-Value = 0.183 DF = 17

## Results of Ignoring Pairing

- Why would the SE be smaller for *correctly* paired data?
  - If we look at the within each sample at the data we notice variation from one subject to the next
  - This information gets incorporated into the SE for the independent t-test via s<sub>1</sub> and s<sub>2</sub>
  - The original reason we paired was to try to control for some of this inter-subject variation
  - This inter-subject variation has no influence on the SE for the paired test because only the differences were used in the calculation.
- The price of pairing is smaller df.
  - However, this can be compensated with a smaller SE if we had paired correctly.

Slide 21

#### Conditions for the validity of the paired t test

- Conditions we must meet for the paired t test to be valid:
  - It must be reasonable to regard the differences as a random sample from some large population
  - The population distribution of the differences must be normally distributed.
    - ☐ The methods are approximately valid if the population is approximately normal or the sample size n<sub>d</sub> is large.
  - These conditions are the same as the conditions we discussed in chapter 6.

Slide 22

#### Conditions for the validity of the paired t test

- How can we check:
  - check the study design to assure that the differences are independent (ie no hierarchical structure within the d's)
  - create normal probability plots to check normality of the differences
  - NOTE: p.355 summary of formulas

Slide 23

# The Paired Design

- Ideally in the paired design the members of a pair are relatively similar to each other
- Common Paired Designs
  - Randomized block experiments with two units per block
  - Observational studies with individually matched controls
  - Repeated measurements on the same individual
  - Blocking by time formed implicitly when replicate measurements are made at different times.
- IDEA of pairing: members of a pair are similar to each other with respect to extraneous variables

Slide 24

# The Paired Design

#### **Example**: Vitamin E (cont')

■ Same individual measurements made at different times before and after treatment (controls for within patient variation).

**Example**: Growing two types of bacteria cells in a *petri dish* replicated on 20 different days.

■ These are measurements on 2 different bacteria at the same time (controls for time variation).

Slide 25 Stat 13, UCLA, Ivo Dinov

# **Purpose of Pairing**

- Pairing is used to reduce bias and increase precision
   By matching/blocking we can control variation due to extraneous variables.
- For example, if two groups are matched on age, then a comparison between the groups is free of any bias due to a difference in age distribution
- Pairing is a strategy of design, not analysis
  - Pairing needs to be carried out <u>before</u> the data are observed
  - It is not correct to use the observations to make pairs after the data has been collected

Slide 26 Stat 13, UCLA, Ivo Dino

## Paired vs. Unpaired

- If the observed variable Y is not related to factors used in pairing, the paired analysis may not be effective
  - For example, suppose we wanted to match subjects on race/ethnicity and then we compare how much ice cream men vs. women can consume in an hour
- The choice of pairing depends on practical considerations (feasibility, cost, etc...) and on precision considerations
  - If the variability between subjects is large, then pairing is preferable
  - $\blacksquare$  If the experimental units are homogenous then use the independent  $\boldsymbol{t}$

Slide 27

Stat 13, U

The Sign Test

- The sign test is a non-parametric version of the paired t test
- We use the sign test when pairing is appropriate, but we can't meet the normality assumption required for the tiest
- The sign test is not very sophisticated and therefore quite easy to understand
- Sign test is also based on differences

 $d = Y_1 - Y_2$ 

The information used by the sign test from this difference is the sign of d (+ or -)

Slide 28 Stat 13, UCLA, Ivo I

# The Sign Test

#1 Hypotheses:

 $H_o$ : the distributions of the two groups is the same  $H_a$ : the distributions of the two groups is different or  $H_a$ : the distribution of group 1 is less than group 2 or  $H_a$ : the distribution of group 1 is greater than group 2

#2 Test Statistic B<sub>s</sub>

Slide 29 Stat 13. UCLA. Iva Dinav

# The Sign Test - Method

- #2 Test Statistic B<sub>s</sub>:
  - 1. Find the sign of the differences
  - 2. Calculate N<sub>+</sub> and N<sub>-</sub>
  - If H<sub>a</sub> is non-directional, B<sub>s</sub> is the larger of N<sub>+</sub> and N<sub>−</sub>
     If H<sub>a</sub> is directional, B<sub>s</sub> is the N that jives with the direction of Ha:

if  $H_a$ :  $Y_1 < Y_2$  then we expect a larger  $N_+$ . if  $H_a$ :  $Y_1 > Y_2$  then we expect a larger  $N_+$ .

NOTE: If we have a difference of zero it is not included in  $\rm N_{\star}$  or  $\rm N_{.}_{1}$  therefore  $\rm n_{d}$  needs to be adjusted

Slide 30 Stat 13, UCLA, Ivo Din

# The Sign Test

• #3 p-value:

Table 7 p.684

Similar to the WMW

Use the number of pairs with "quality information"

• #4 Conclusion:

Similar to the Wilcoxon-Mann-Whitney Test Do NOT mention any parameters!

Slide 31 Stat 12 UCLA Inc Dina

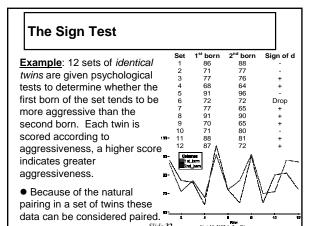

# The Sign Test (cont')

Do the data provide sufficient evidence to indicate that the first born of a set of twins is more aggressive than

the second? Test using  $\alpha = 0.05$ .  $H_0$ : The aggressiveness is the same for 1st born and 2nd born

twins

 $H_{a^{\star}}$  . The aggressiveness of the  $1^{st}$  born twin tends to be more than  $2^{nd}$  born.

NOTE: Directional Ha (we're expecting higher scores for the 1st born twin), this means we predict that most of the differences will be positive

 $N_{+}$  = number of positive = 7

 $N_1$  = number of negative = 4

n<sub>d</sub> = number of pairs with useful info = 11

Slide 33

# **The Sign Test**

 $B_s = N_+ = 7$  (because of directional alternative)

P > 0.10, Fail to reject H<sub>o</sub>

CONCLUSION: These data show that the <u>aggressiveness</u> of  $1^{st}$  <u>born twins</u> is <u>not significantly greater</u> than the  $2^{nd}$  <u>born twins</u> (P > 0.10).

X~B(11, 0.5)

P(X>=7)=0.2744140625

http://socr.stat.ucla.edu/Applets.dir/Normal\_T\_Chi2\_F\_Tables.htm

Slide 34 Stat 13 UCIA Ivo Di

# The Sign Test

• Hold on did we actually need to carry out a sign test? What should we have checked first?

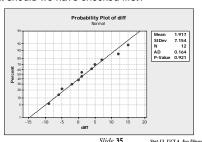

# **Practice**

- Suppose H<sub>a</sub>: one-tailed, n<sub>d</sub> = 11
- $\bullet$  And  $B_s = 10$
- ●Find the appropriate p-value

0.005

Pick the smallest p-value for  $B_s = 10$  and bracket

■ NOTE: Distribution for the sign test is discrete, so probabilities are somewhat smaller (similar to Wilcoxon-Mann-Wthitney)

Slide 36 Stat 13. UCLA. Ivo Dino

# Applicability of the Sign Test

- Valid in any situation where d's are independent of each other
- Distribution-free, doesn't depend on population distribution of the d's
  - although if d's are normal the t-test is more powerful
- Can be used quickly and can be applied on data that do not permit a t-test

Slide 37 Stat 13, UCLA, Ivo Dinor

# Applicability of the Sign Test

**Example**: 10 randomly selected rats were chosen to see if they could be trained to escape a maze. The rats were released and timed (sec.) before and after 2 weeks of training. Do the data provide evidence to suggest that the escape time of rats is different after 2 weeks of training?

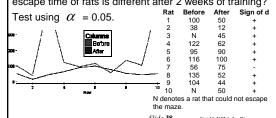

# **Applicability of the Sign Test**

- H<sub>o</sub>: The escape times (sec.) of rats are the same before and after training.
- H<sub>a</sub>: The escape times (sec.) of rats are different before and after training.

$$\begin{array}{ll} N_{+} = 9; \;\; N_{-} = 1; \; n_{d} = 10 & \\ B_{s} = larger \;\; of \;\; N_{+} \;\; or \;\; N_{-} = 9 & \\ \hline (0.01$$

 CONCLUSION: These data show that the <u>escape</u> times (sec.) of <u>rats before training are different from</u> the <u>escape times after training</u> (0.01

Slide 39 Stat 13, UCLA, Ivo Dinov